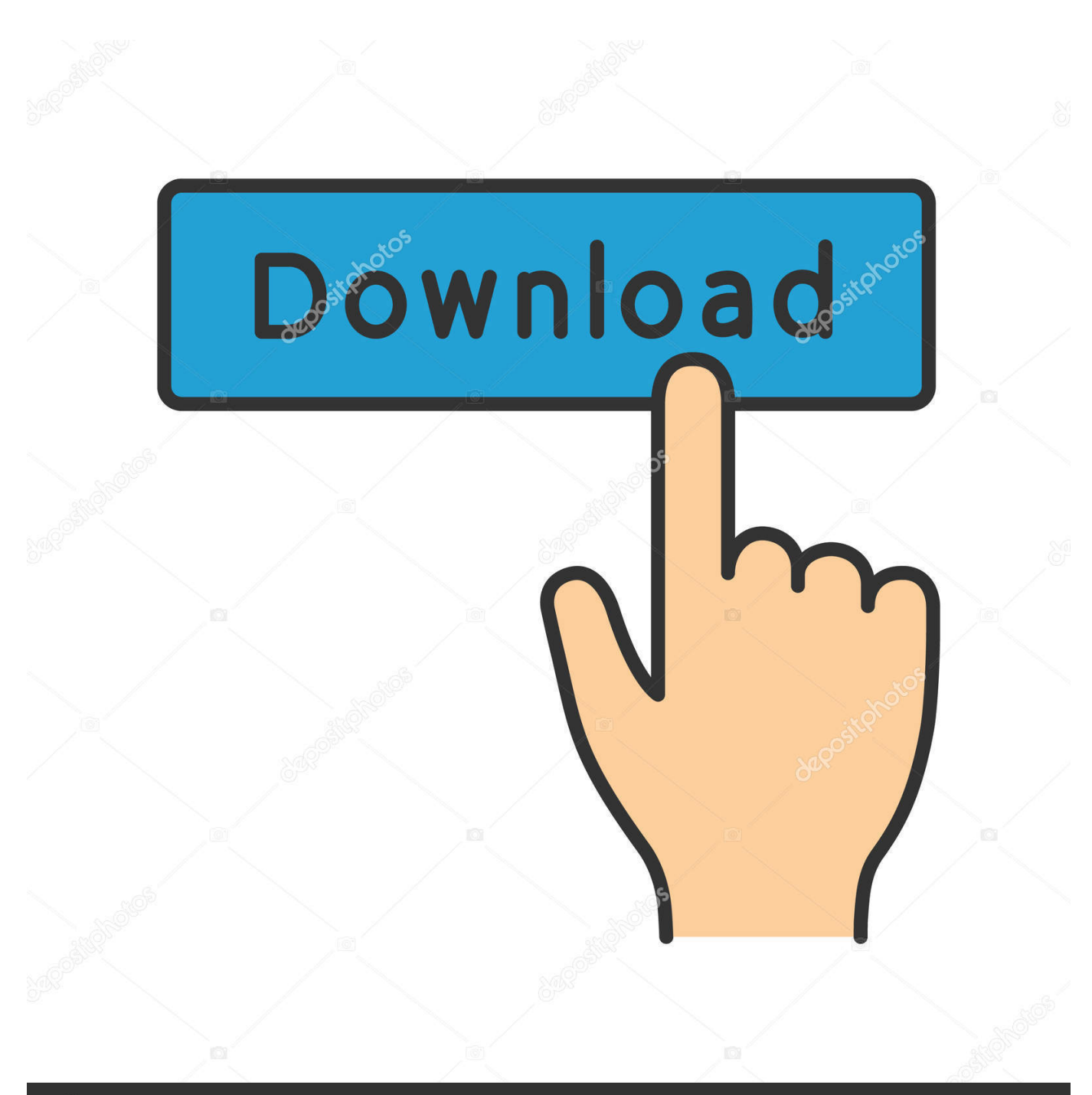

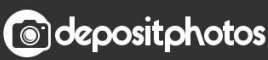

Image ID: 211427236 www.depositphotos.com

[Amt Emulator Painter Mac](https://bytlly.com/1uaqjw)

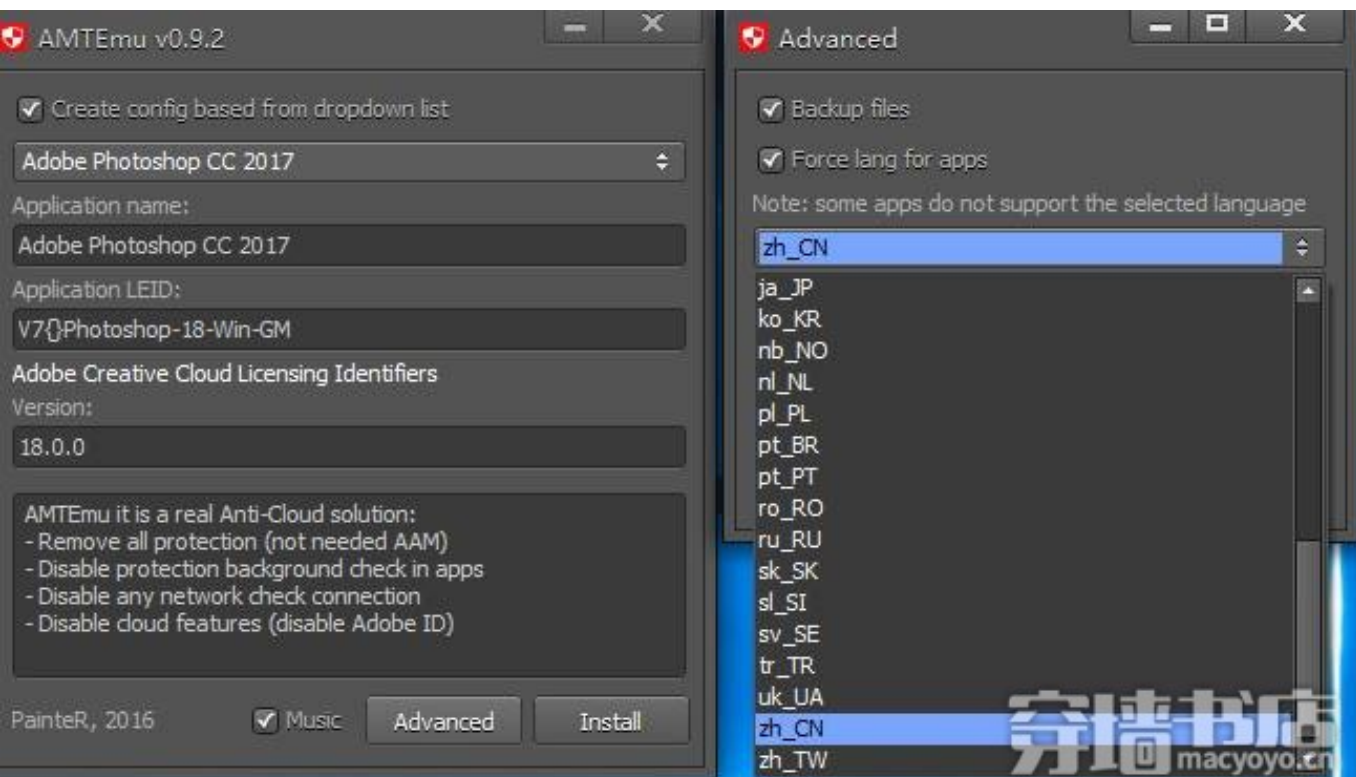

[Amt Emulator Painter Mac](https://bytlly.com/1uaqjw)

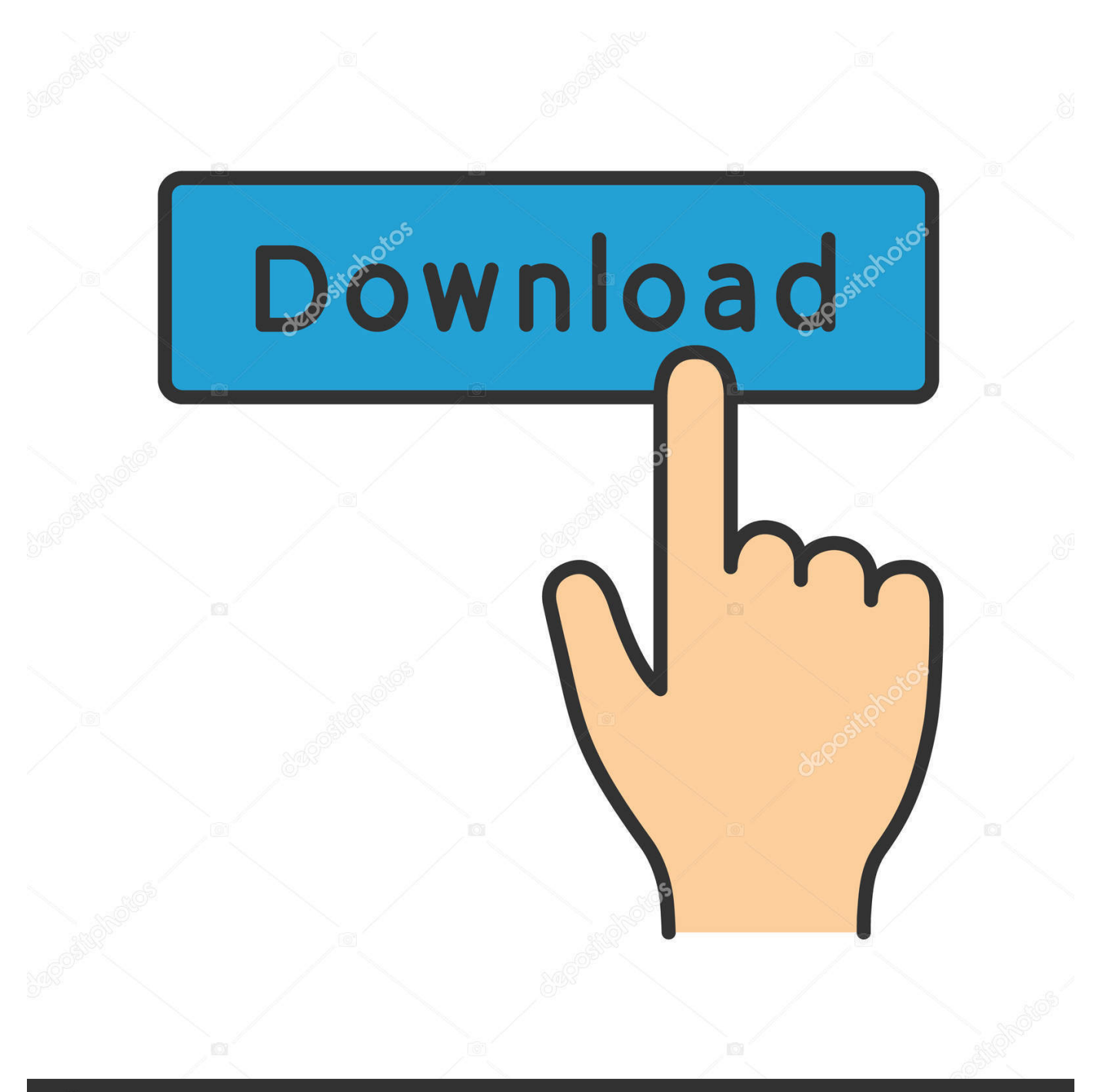

## **@depositphotos**

Image ID: 211427236 www.depositphotos.com How to use amtemu free download adobe software crack 2018 win-mac Amtemu is a cracking method by generate a license key for:- and, and version products and etc adobe products.

1. adobe emulator painter

2. amt-emulator-v0-9-by-painter

Therefore, the entire security tool will be installed in 70 KB sized DLL document – amtlib.. Subscribe ►| Windows 10 ISO download link ► Installing Windows 10 on a Mac running macOS Sierra is super-easy using Boot Camp Assistant.. dll' file and Click Open or Replace it #4 That's it Your software is activated.

## **adobe emulator painter**

adobe emulator painter, amt emulator.v0.9.2.win-painter, amt-emulator-v0-9-by-painter, painter emulator [Inpixio Free](https://bicondistku.substack.com/p/inpixio-free-download-for-mac) [Download For Mac](https://bicondistku.substack.com/p/inpixio-free-download-for-mac)

Again, it is optimized for the local API and has the best performance Therefore, the entire protection mechanism will change the DLL file.. e : Photoshop CS6, Premiere pro CS6, Illustrator CS6 ) (i e : Photoshop CC 2017, Premiere pro CC 2017, Illustrator CC 2017 ).. Tips:-Find the 'amtlib dll' file in your adobe software install folder beforehand, If activating adobe software then do not get annoyed with finding the 'amtlib. **[Iexplorer For Mac Free Download](https://hub.docker.com/r/siochanteomi/iexplorer-for-mac-free-download)** 

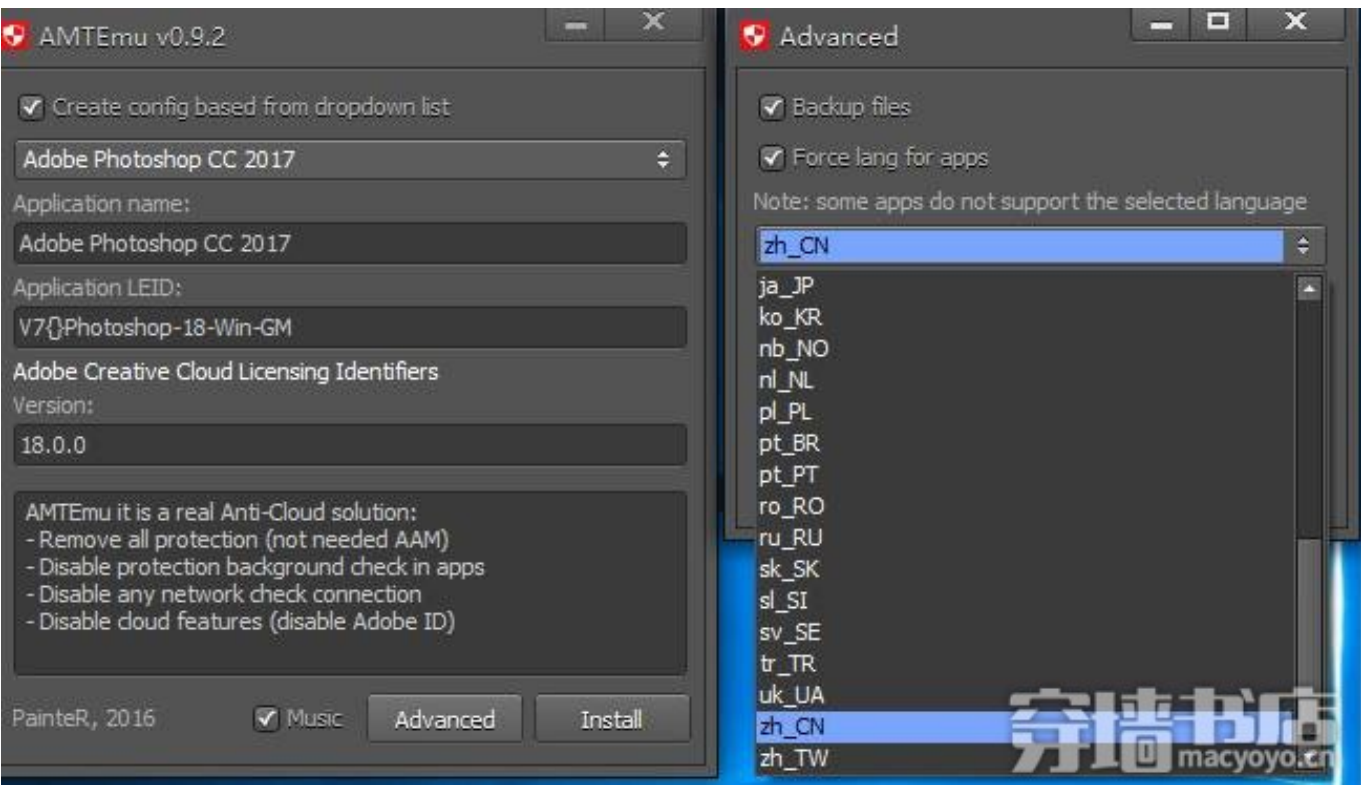

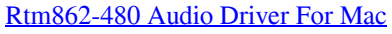

## **amt-emulator-v0-9-by-painter**

[Skype For Mac Version](https://imnhisurup.weebly.com/blog/skype-for-mac-version)

 What is windows bootcamp for mac Features of AMTEmu / AMT Emulator by PainteR This universal AMT emulator is famous for its efficiency.. Or (i e : Photoshop CC 2018, Premiere pro CC 2018, Illustrator CC 2018 ) Download AMT Emulator:-.. Now select your Adobe software that you have installed (i e : adobe photoshop CC 2017 or adobe premiere pro CC 2018) and Click "Install" open a pop up window and get software path folder find and select the ' amtlib.. 8: 10 5-inch iPad Pro: ATH-M50x: Matias Wireless Aluminum Keyboard: ## Follow us ## Other channels. [Docker Beta For Mac](https://terpcangiutrip.theblog.me/posts/15504111)

## [program za stampanje cena romantica](https://john-deere-336-square-baler-manual.simplecast.com/episodes/program-za-stampanje-cena-romantica)

8 1 For Mac OS X However, the AMT emulator carries out all the required class functions requiring activation and functionality of Adobe applications.. Download the amtemu according to your computer system windows or mac Simply open or run the amtemu, Click the drop down arrow and you are see the all adobe products list.. In this tutorial, we show you how to download the Windows 10 ISO and how to install Windows 10 on your Mac.. Some bugs and issues are fixed in this latest +version You can also use this program on all the Microsoft windows and also on the Mac operating system; This works efficiently and also works as the standalone application; You can easily.. AMT Emulator (AMTEmu for short) is a software protection emulator (i e : crack patcher) made by PainteR from Russia, specially designed to remove the authorization mechanism of adobe software.. In a word, the AMT emulator will help you quickly activate and release all Adobe software easily.. dll How to Crack and Activate Adobe CC and Adobe CS6 Product How to use amtemu for windows and mac user and guide activate adobe products step by step follow: at first download and Install the adobe software, like as, (i.. This amtemu is the latest version of 2018, AMTEmu 0 9 2 For Windows, and AMTEmu v0.. Read full article ► How to use Boot Camp with an external drive: ## Favorite apps: LumaFusion (iOS): Final Cut Pro X (Mac): Pixelmator (Mac): Affinity Designer (Mac): Affinity Photo (Mac): Affinity Photo (iPad): Filmic Pro (iOS): Ferrite (iOS): Ulysses (iOS): Ulysses (Mac): ## Favorite gear: Panasonic GH5: Panasonic 12-35mm f2. 773a7aa168 [Asphalt 6 Adrenaline Full Pc Game S](https://bundtyhalfdest.storeinfo.jp/posts/15504110)

773a7aa168

[Set Download Location Mac Chrome](https://kangharkness.doodlekit.com/blog/entry/13817096/set-download-upd-location-mac-chrome)